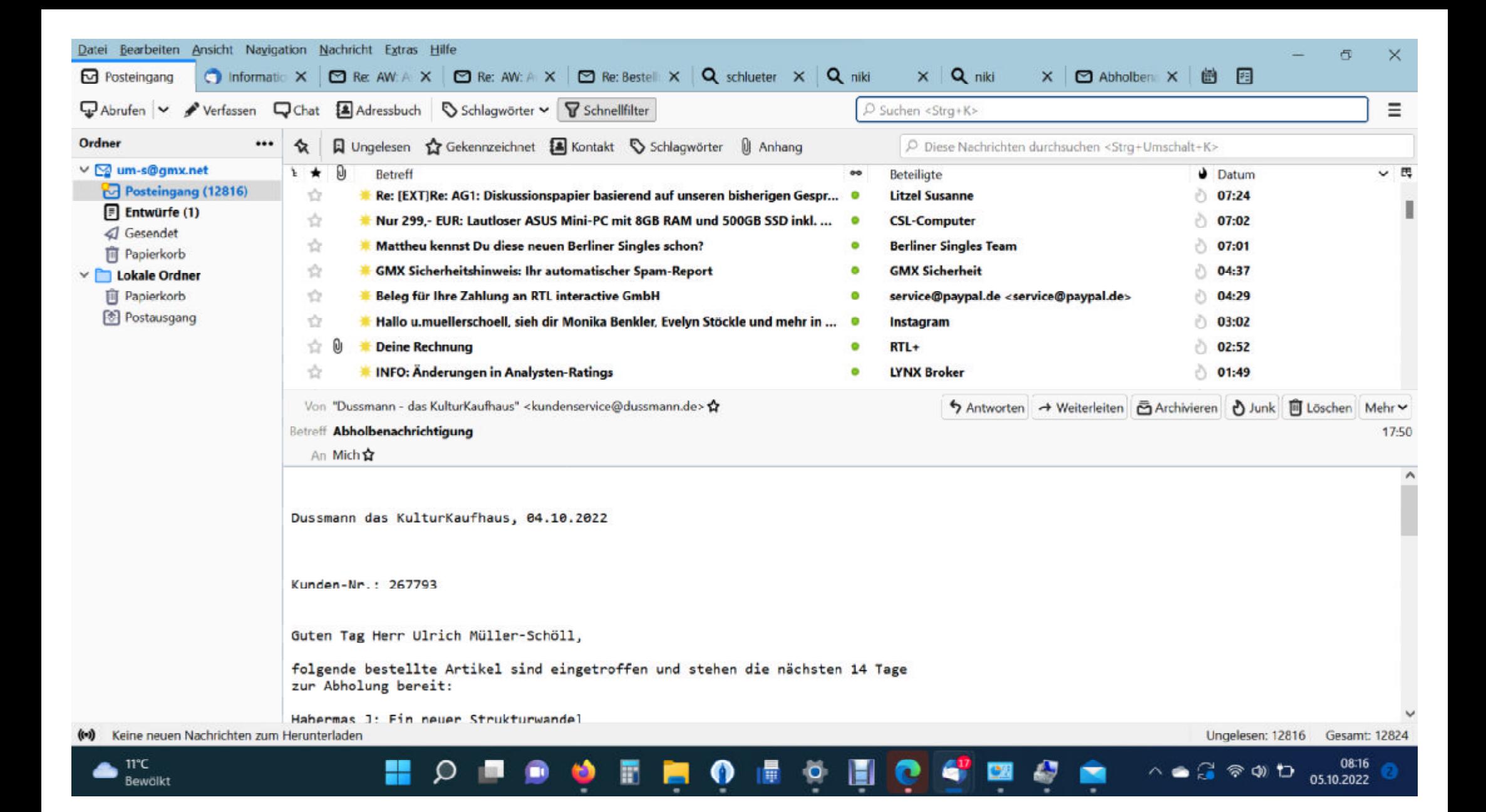

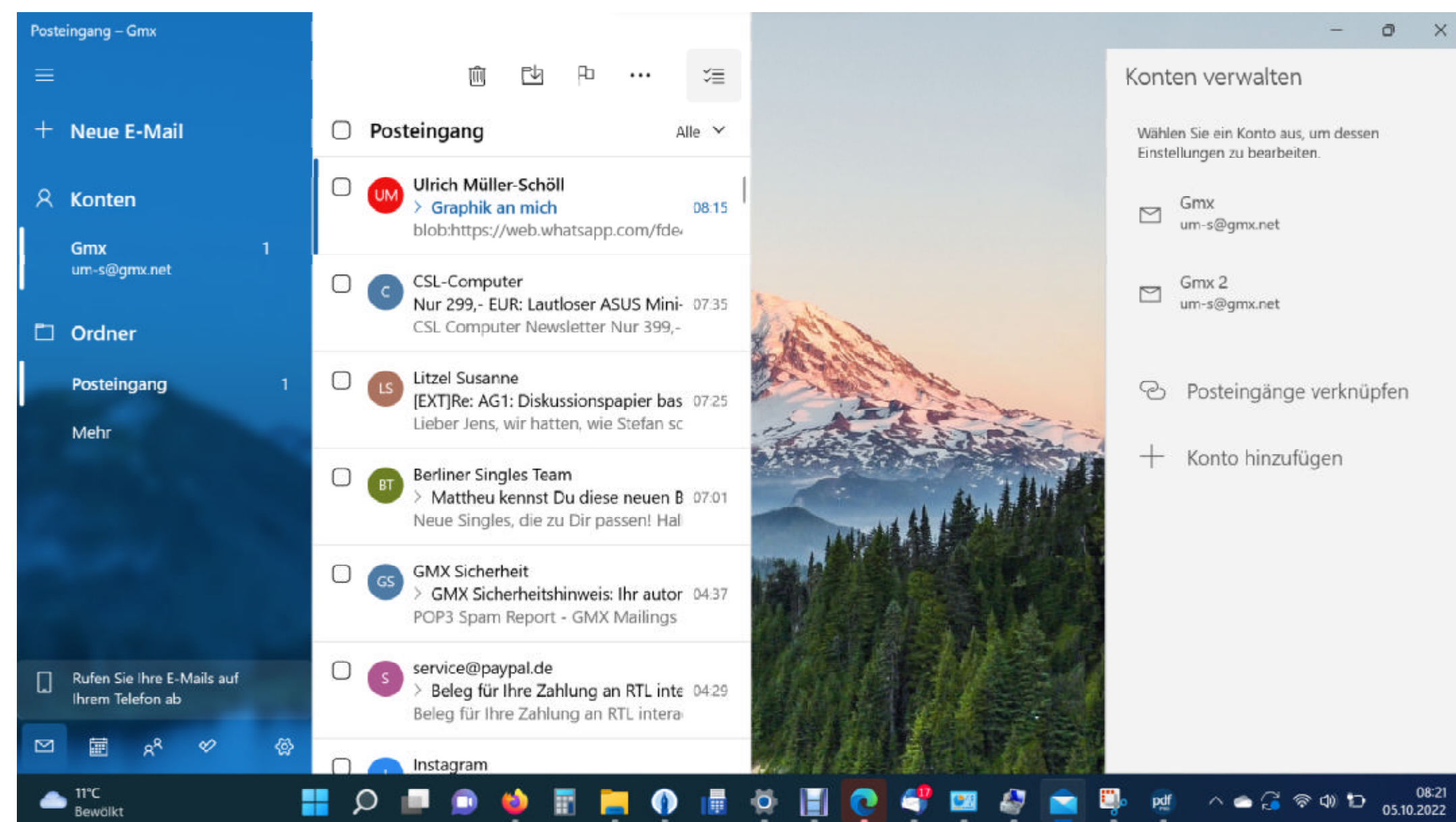

×

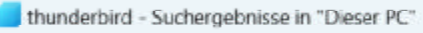

 $\leftarrow$   $\rightarrow$   $\sim$   $\uparrow$   $\qquad$  > Suchergebnisse in "Dieser PC"

 $\sigma$ 

 $\times$ 

⊕ Neu ~ 36 □ 10 □ 13 □ 14 Sortieren ~ III Anzeigen ~ 90 Suchoptionen ~ X Suche schließen

 $\cdots$ 

 $\begin{array}{cc} \smallsmile & \circlearrowleft & \mid & \rho & \text{thun}_m & \times \end{array} \begin{array}{c} \smallsmile \\ \smallsmile \end{array}$ 

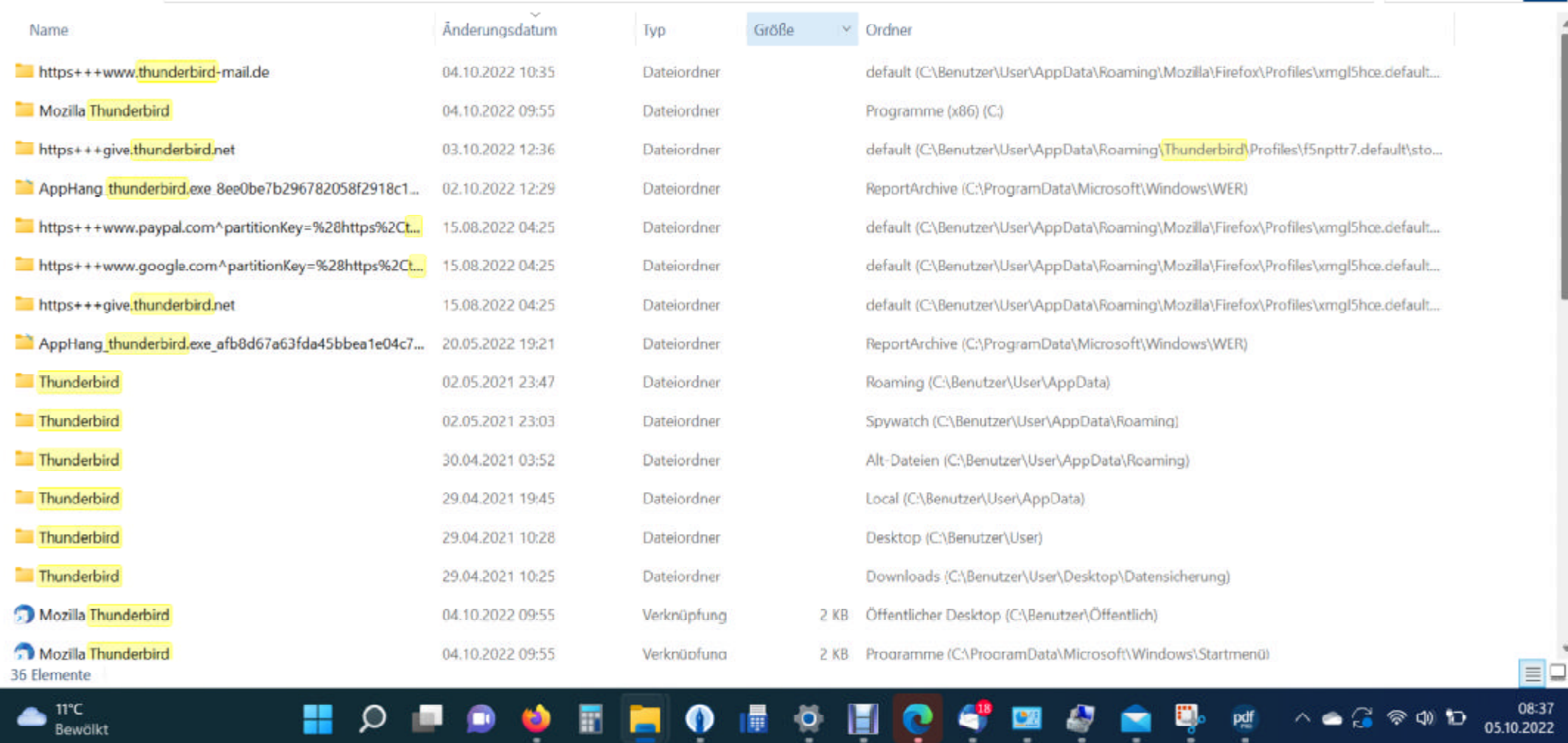

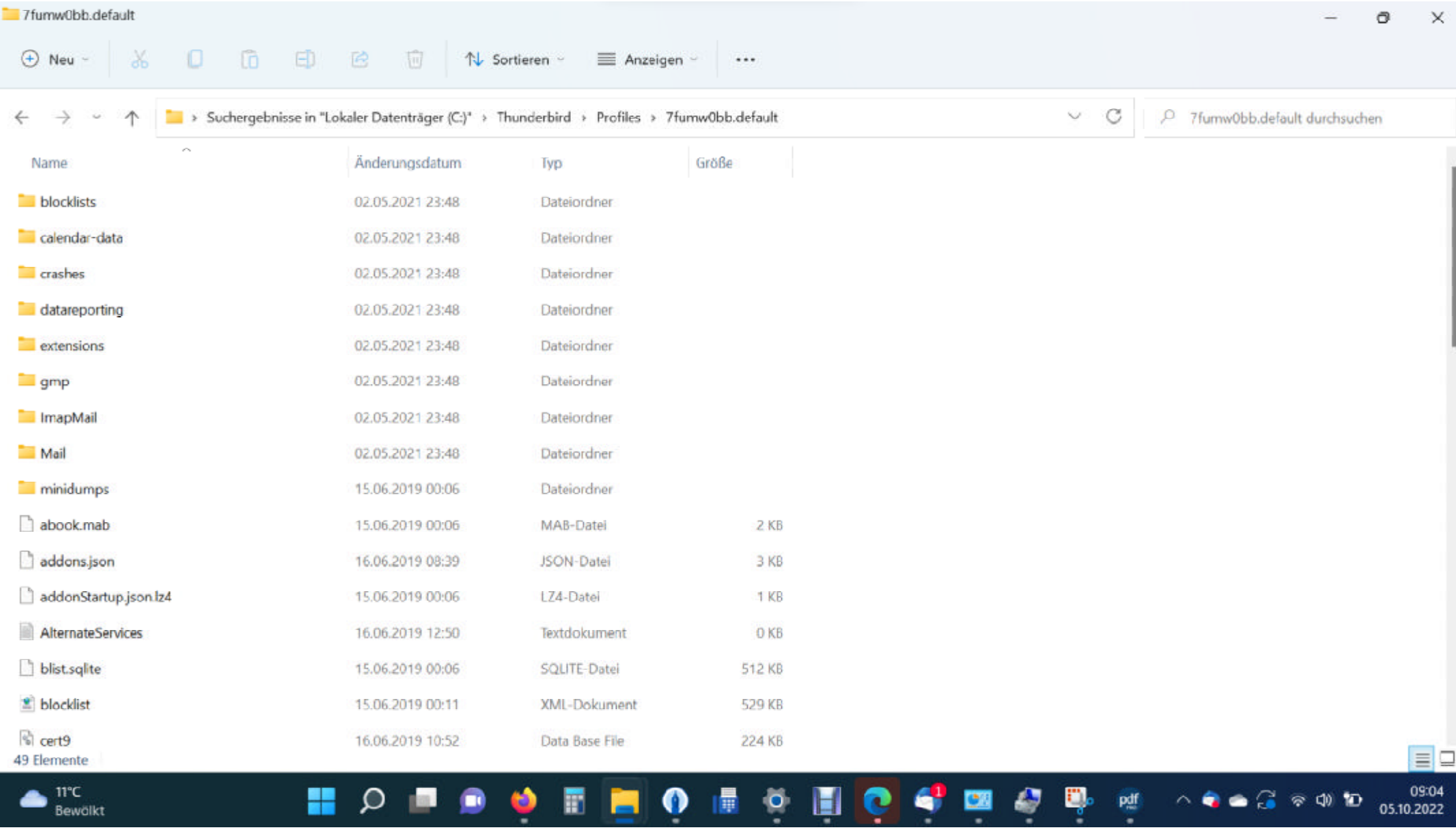